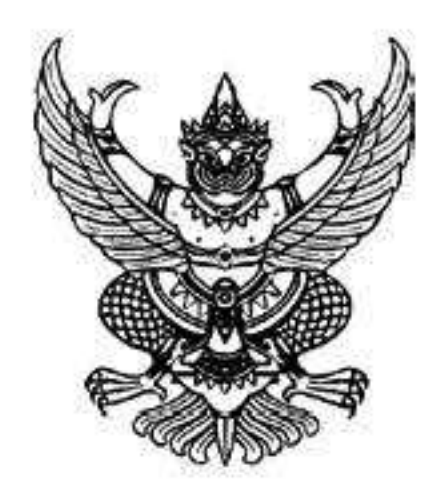

คำสั่งโรงเรียนหนองไผ่

ที่ ๗๙ /๒๕๖๔

เรื่อง แต่งตั้งคณะกรรมการดำเนินงานปัจฉิมนิเทศนักเรียนระดับชั้นมัธยมศึกษาปีที่ ๓ และนักเรียนระดับชั้นมัธยมศึกษาปีที่ ๖ ประจำปีการศึกษา ๒๕๖๓

ด้วย กลุ่มบริหารงานกิจการนักเรียน โรงเรียนหนองไผ่ อำเภอหนองไผ่ จังหวัดเพซรบูรณ์ ได้กำหนด จัดงานปัจฉิมนิเทศนักเรียนระดับชั้นมัธยมศึกษาปีที่ ๓ และนักเรียนระดับชั้นมัธยมศึกษาปีที่ ๖ ในวันที่ ๑ เดือน เมษายน พ.ศ. ๒๕๖๔ ณ หอประชุมสมานฉันท์ โรงเรียนหนองไผ่ นั้น เพื่อให้การดำเนินงานเป็นไปด้วยความเรียบร้อยบรรลุวัตถุประสงค์ที่ตั้งไว้ อาศัยอำนาจตาม ความในมาตรา๒๗แห่งพระราชบัญญัติระเบียบข้าราชการครูและบุคลากรทางการศึกษา พ.ศ.๒๕๔๗<br>ให้ไว้ ณ วันที่ ๒๔ ธันวาคม พ.ศ. ๒๕๔๗ จึงแต่งตั้งข้าราชการครูและนักเรียนปฏิบัติหน้าที่ ดังนี้ ๑.คณะกรรมการฝ่ายที่ปรึกษา ประกอบด้วย

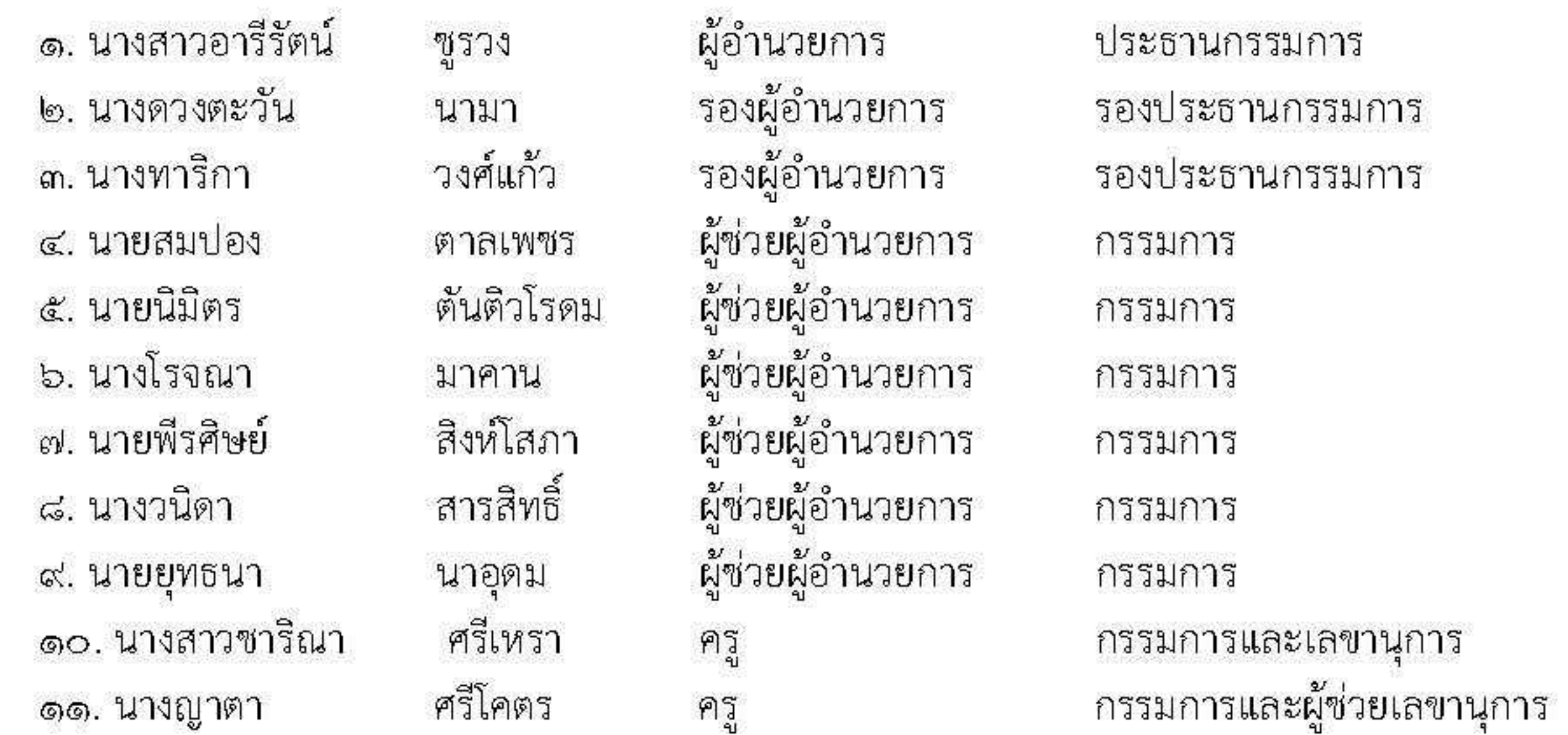

มีหน้าที่ ให้คำปรึกษาและแก้ไขปัญหาอันเกิดจากการปฏิบัติงาน ให้ลุล่วงไปด้วยดี

## ๒.คณะกรรมการฝ่ายดำเนินงาน ประกอบด้วย

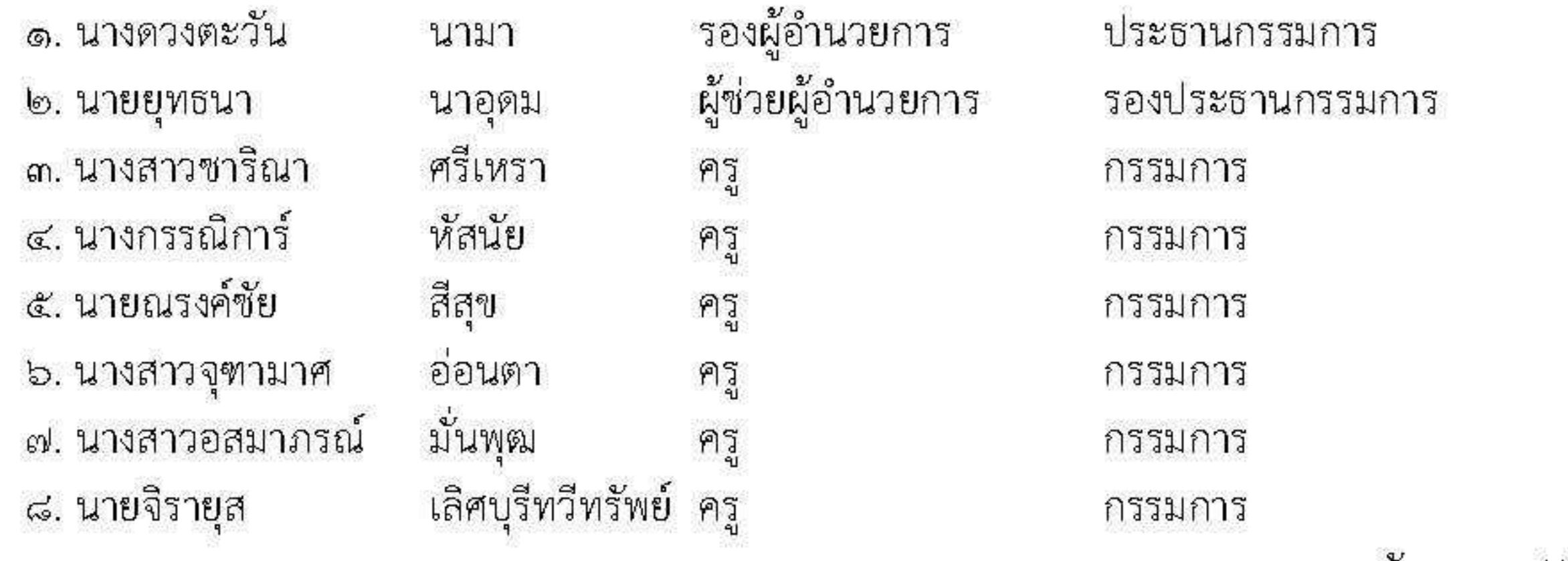

๑๐. นายซัยซนะ....///

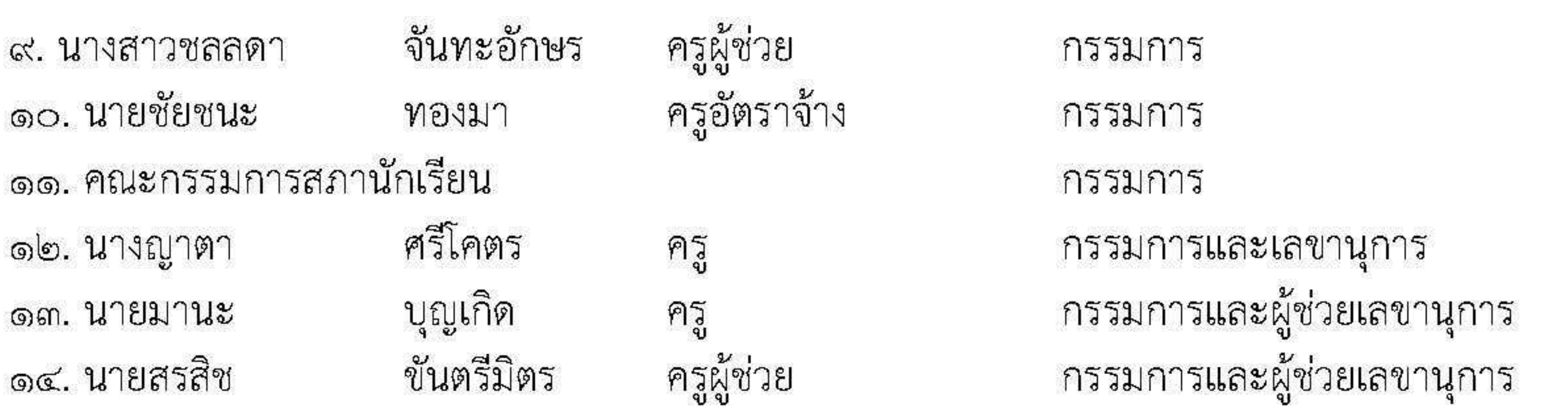

- ๒ -

ี**มีหน้าที่** ดำเนินงานในระหว่างการจัดกิจกรรมต่างๆ ให้เกิดความเรียบร้อยบรรลุวัตถุประสงค์ตามโครงกา

## .๓. คณะกรรมการฝ่ายจัดสถานที่ ประกอบด้วย

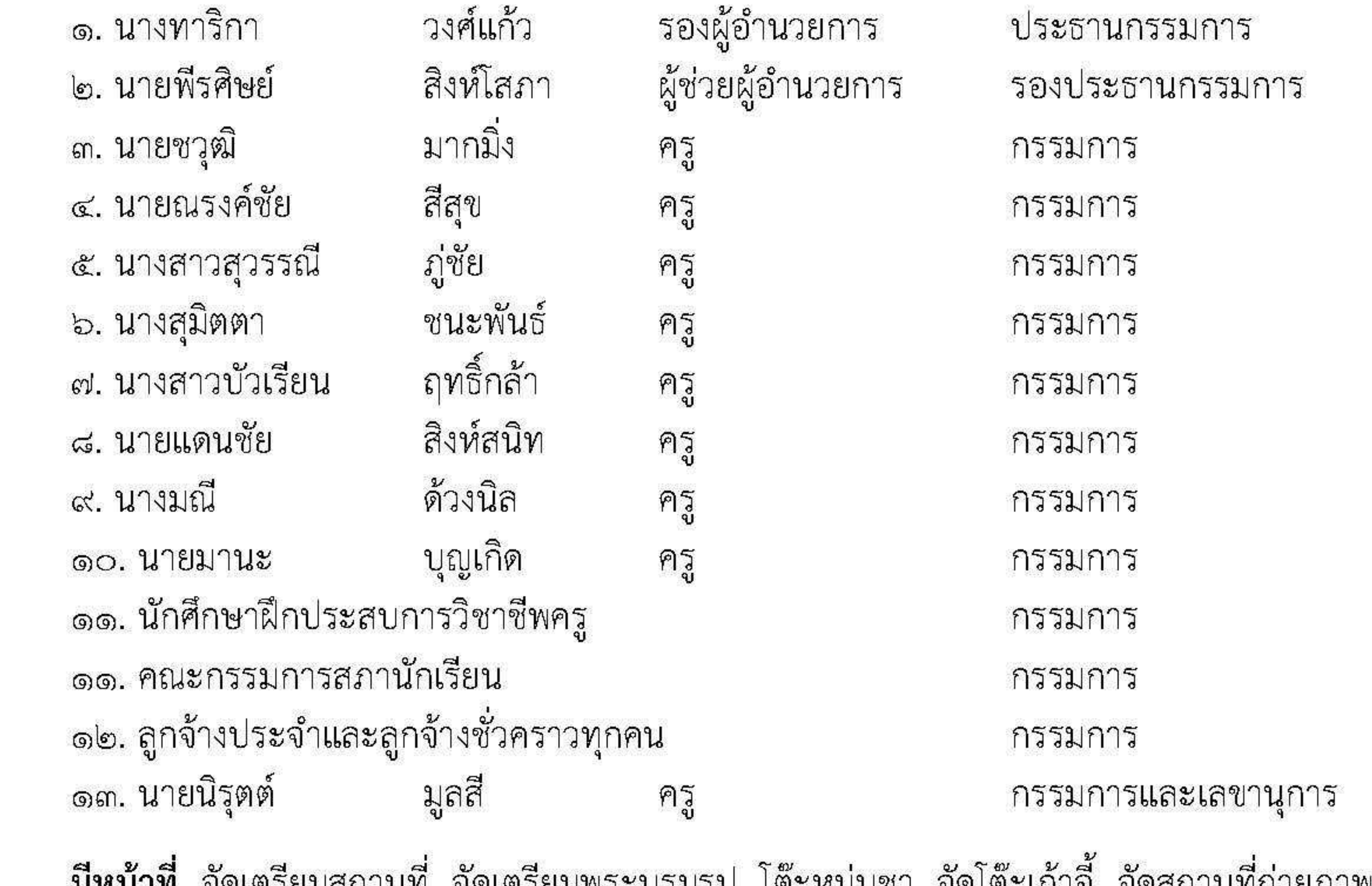

ม**ีหน้าที**่ จัดเตรียมสถานที่ จัดเตรียมพระบรมรูป โต๊ะหมู่บูชา จัดโต๊ะเก้าอี จัดสถานที่ถ่ายภาพ<br>แสดงความยินดีกับนักเรียนชั้นมัธยมศึกษาปีที่ ๓ และ ๖ เครื่องเสียงและอำนวยความสะดวกสถานที่ตลอด การจัดกิจกรรม

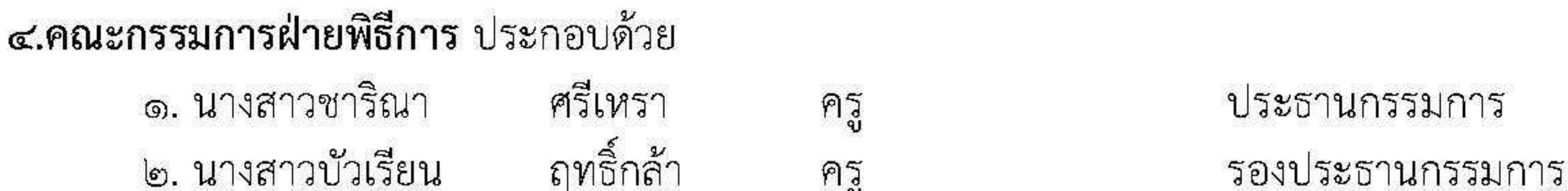

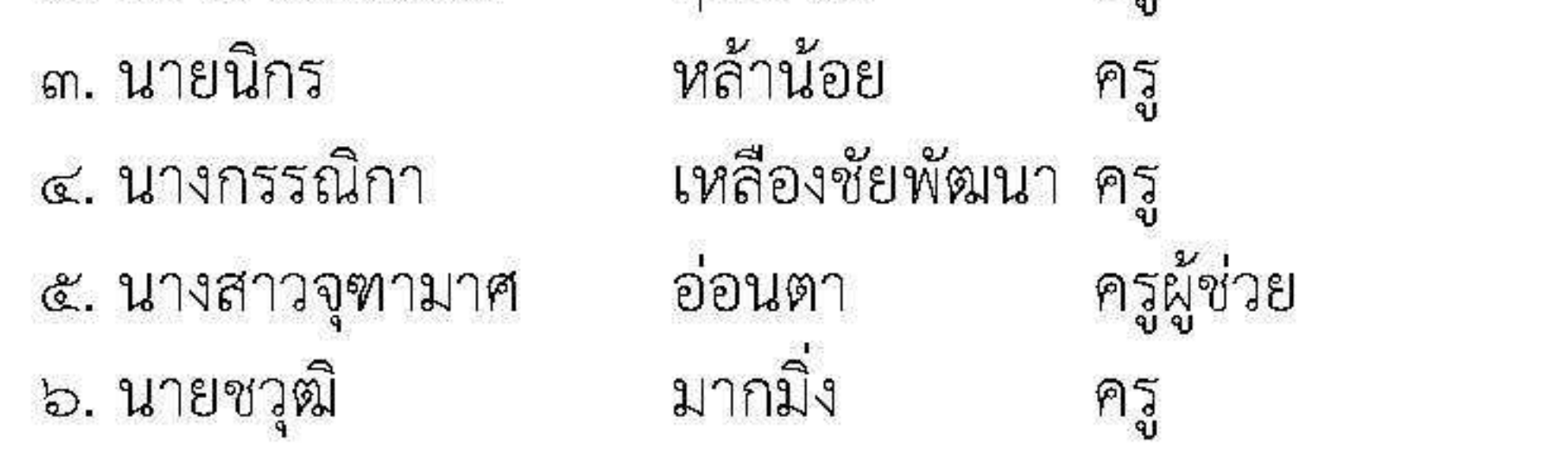

๗. คณะกรรมการ.....///

กรรมการ

กรรมการ

กรรมการ

ิกรรมการ

๗. คณะกรรมการสภานักเรียน กรรมการ ๘. นางสาววริศรา ชำนาญพันธ์ ครู ิกรรมการและเลขนุการ

์**มีหน้าที่** ประชาสัมพันธ์การจัดงาน ลำดับขั้นตอนพิธีการ และเป็นพิธีกรการดำเนินงาน ซักซ้อม ดำเนินรายการตามความสำคัญของกำหนดการให้เกิดความเรียบร้อย

ึ ๕. คณะกรรมการฝ่ายบันทึกภาพ จัดทำวีดิทัศน์ เครื่องเสียงและโปรเจ็กเตอร์ ประกอบด้วย หล้าน้อย ๑. นายนิกร ประธานกรรมการ ครู แก้วยศ ๒. นายราชัย รองประธานกรรมการ ครู ิต. นางสาวสุภาภรณ์ กรณ์แก้ว ครู กรรมการ ครู<br>เจ้าหน้าที่ ๔. นายชัยชนะ ทองมา กรรมการ ๕. นายกิตติชัย ทองมา กรรมการ ๖. คณะกรรมการสภานักเรียน นักเรียน กรรมการ ๗. นายนนท์ปวิธ เที่ยงดีฤทธิ์ ครูผู้ช่วย กรรมการและเลขานุการ ์**มีหน้าที่** บันทึกภาพนิ่งและภาพเคลื่อนไหววีดิทัศน์ จัดทำป้ายงาน เครื่องเสียงและโปรเจ็กเตอร์ ตลอดกิจกรรมงานปัจฉิมนิเทศ

- ബ -

**๖.คณะกรรมการฝ่ายสวัสดิการ** ประกอบด้วย

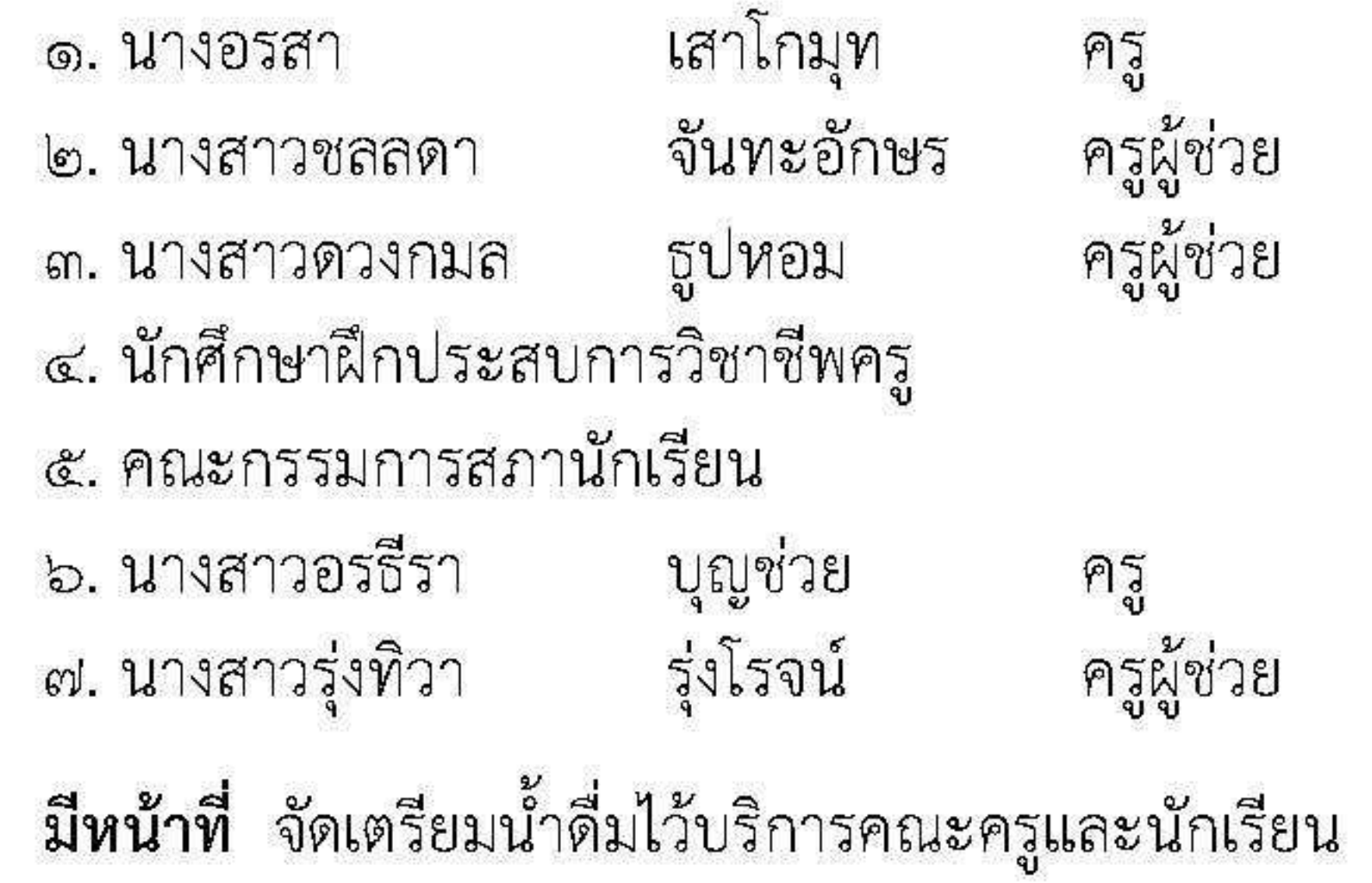

๗. คณะกรรมการฝ่ายประเมินผล ประกอบด้วย

๑. นายสุรัตน์ชัย พรมเท้า ครู ๒. นางสาวออมทิพย์ ภัสรางกูร ครู

ประธานกรรมการ รองประธานกรรมการ กรรมการ กรรมการ กรรมการ ิกรรมการและเลขนุการ กรรมการและผู้ช่วยเลขนุการ

ประธานกรรมการ รองประธานกรรมการ

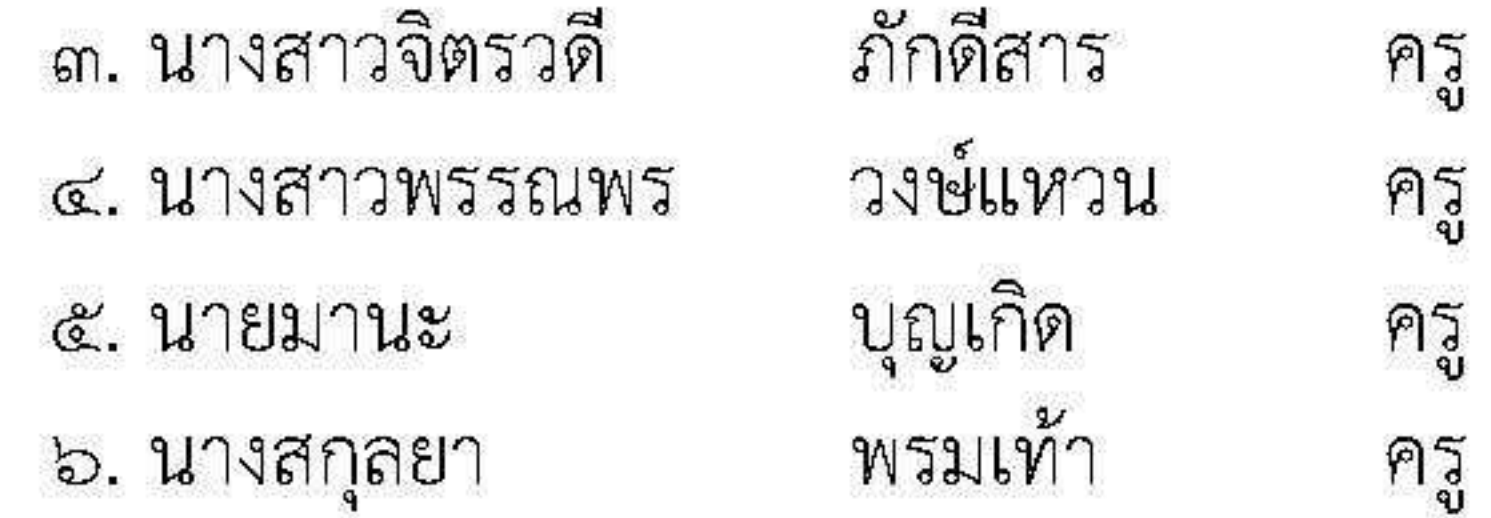

กรรมการ

กรรมการ

กรรมการ

กรรมการและเลขานุการ

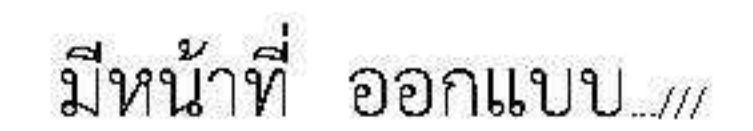

**มีหน้าที่** ออกแบบการประเมิน สรุปผลการประเมินเพื่อรายงานผลการจัดกิจกรรมเป็นรูปเล่มเสนอ ผู้อำนวยการสถานศึกษา

ให้ผู้ที่ได้รับการแต่งตั้ง ปฏิบัติหน้าที่ด้วยความเรียบร้อย มีประสิทธิภาพและบังเกิดผลดีต่อทางราชการ

สั่ง ณ วันที่ ๒๒ เดือน มีนาคม พ.ศ.๒๕๖๔

ลงชื่อ

ผู้อำนวยการโรงเรียนหนองไผ่

 $\alpha$  -